# PROFESSIONAL TRAINING COURSE

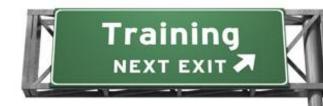

# Configuring, Managing and Troubleshooting Microsoft Exchange Server 2010

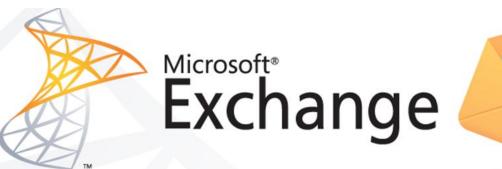

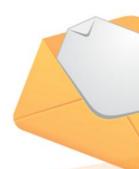

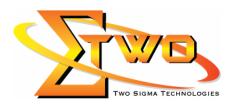

Two Sigma Technologies
Suite B, 19-2, Jalan PGN 1A/1, Pinggiran Batu Caves,
68100 Batu Caves, Selangor
Tel: 03-61880601/Fax:03-61880602
sales@2-sigma.com
www.2-sigma.com

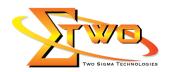

### **About the Course**

This Microsoft Exchange 2010 training class will provide you with the knowledge and skills to configure and manage an Exchange Server 2010 messaging environment. This course does not require previous Exchange Server experience, but does require that students have significant experience in managing Windows Server and Active Directory services or Active Directory Domain Services (ADDS). This course will teach you how to configure Exchange Server 2010, as well as provide guidelines, best practices, and considerations that will help you optimize your Exchange Server deployment.

### **Class Goals**

- Learn to install and deploy Exchange Server 2010.
- Learn to configure Mailbox servers and Mailbox server components.
- Learn to manage recipient objects.
- Learn to configure the Client Access server role.
- Learn to manage message transport.
- Learn to configure the secure flow of messages between the Exchange Server organization and the Internet.
- Learn to plan and implement backup and restore for the server roles.
- Learn to plan and configure messaging policy and compliance.
- Learn to configure Exchange Server permissions and security for internal and external access.
- Learn to monitor and maintain the messaging system.
- Learn to configure the Unified Messaging server role and Unified Messaging components.
- Learn to implement High Availability across multiple sites and implement Federated Sharing

## **Course Settings**

| Venue/Date  | Refer to Training Calendar                    |
|-------------|-----------------------------------------------|
| Timings     | 0900-1700                                     |
| Inclusive   | Certificates and notes                        |
| Course Fees | Contact us at sales@2-sigma.com               |
| Timings     | 0900-1700 (5 Days)                            |
| Audience    | IT Officer, System and Network administrators |

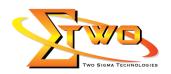

**Microsoft Exchange Server Schedule** 

|                                        | ange Server Schedule                                                                                                    |
|----------------------------------------|----------------------------------------------------------------------------------------------------|
|                                        | Day 1                                                                                                    |
| 09.00am – 10.00am                      | Deploying Microsoft Exchange Server 2010                                                                                                    |
|                                        | Overview of Exchange Server 2010 Requirements                                                                                                    |
|                                        | <ul> <li>Installing Exchange Server 2010 Server Roles</li> </ul>                                                                                                    |
|                                        | Completing an Exchange Server 2010 Installation                                                                                                    |
| 10.00am – 10.30am                      | Breakfast                                                                                                    |
| 10.30am – 12.45pm                      | Lab: Installing Exchange Server 2010                                                                                                    |
|                                        | a. Evaluating Requirements for an Exchange Server                                                                                                    |
|                                        | Installation                                                                                                    |
|                                        | b. Preparing for an Exchange Server 2010 Installation                                                                                                    |
|                                        | c. Installing Exchange Server 2010                                                                                                    |
|                                        | Lab: Verifying an Exchange Server 2010 Installation                                                                                                    |
| 40.45                                  | a. Verifying an Exchange Server 2010 Installation                                                                                                    |
| 12.45pm – 02.15pm                      | Lunch                                                                                                    |
| 02.15pm – 05.00pm                      | Configuring Mailbox Servers                                                                                                    |
|                                        | Overview of Exchange Server 2010 Administrative Tools                                                                                                    |
|                                        | Configuring Mailbox Server Roles                                                                                                    |
|                                        | Configuring Public Folders                                                                                                    |
|                                        | Lab: Configuring Mailbox Servers  October Mailbox Databases                                                                                                    |
|                                        | a. Configuring Mailbox Databases                                                                                                    |
|                                        | b. Configuring Public Folders                                                                                                    |
| 09.00am – 10.00am                      | Day 2 Managing Recipient Objects                                                                                                    |
| 09.00am = 10.00am                      | Managing Mailboxes                                                                                                    |
|                                        | Managing Other Recipients                                                                                                    |
|                                        | Configuring E-Mail Address Policies                                                                                                    |
|                                        | Configuring Address Lists                                                                                                    |
|                                        | Performing Bulk Recipient Management Tasks                                                                                                    |
|                                        |                                                                                                    |
| 10 00am - 10 30am                      |                                                                                                    |
| 10.00am – 10.30am                      | Breakfast                                                                                                    |
| 10.00am – 10.30am<br>10.30am – 12.45pm | Breakfast  Lab: Managing Recipient Objects                                                                                                    |
|                                        | Breakfast     Lab: Managing Recipient Objects     a. Managing Recipients                                                                                                    |
|                                        | Breakfast  Lab: Managing Recipient Objects  a. Managing Recipients  b. Configuring E-Mail Address Policies                                                                                                    |
|                                        | Breakfast  Lab: Managing Recipient Objects  a. Managing Recipients  b. Configuring E-Mail Address Policies  c. Configuring Address Lists                                                                                                    |
|                                        | Breakfast  Lab: Managing Recipient Objects  a. Managing Recipients  b. Configuring E-Mail Address Policies                                                                                                    |
|                                        | Breakfast  Lab: Managing Recipient Objects  a. Managing Recipients  b. Configuring E-Mail Address Policies  c. Configuring Address Lists                                                                                                    |
|                                        | Breakfast     Lab: Managing Recipient Objects     a. Managing Recipients     b. Configuring E-Mail Address Policies     c. Configuring Address Lists     d. Performing Bulk Recipient Management Tasks                                                                                                    |
|                                        | Breakfast  Lab: Managing Recipient Objects  a. Managing Recipients  b. Configuring E-Mail Address Policies  c. Configuring Address Lists  d. Performing Bulk Recipient Management Tasks  Managing Client Access                                                                                                    |
|                                        | Breakfast     Lab: Managing Recipient Objects     a. Managing Recipients     b. Configuring E-Mail Address Policies     c. Configuring Address Lists     d. Performing Bulk Recipient Management Tasks  Managing Client Access     Configuring the Client Access Server Role                                                                                                    |
|                                        | Breakfast  Lab: Managing Recipient Objects  a. Managing Recipients  b. Configuring E-Mail Address Policies  c. Configuring Address Lists  d. Performing Bulk Recipient Management Tasks  Managing Client Access  Configuring the Client Access Server Role  Configuring Client Access Services for Outlook Clients                                                                                                    |
| 10.30am – 12.45pm<br>12.45pm – 02.15pm | Breakfast  Lab: Managing Recipient Objects  a. Managing Recipients  b. Configuring E-Mail Address Policies  c. Configuring Address Lists  d. Performing Bulk Recipient Management Tasks  Managing Client Access  Configuring the Client Access Server Role  Configuring Client Access Services for Outlook Clients  Configuring Outlook Web App  Configuring Mobile Messaging  Lunch                                                                     |
| 10.30am – 12.45pm                      | Breakfast  Lab: Managing Recipient Objects  a. Managing Recipients  b. Configuring E-Mail Address Policies  c. Configuring Address Lists  d. Performing Bulk Recipient Management Tasks  Managing Client Access  Configuring the Client Access Server Role  Configuring Client Access Services for Outlook Clients  Configuring Outlook Web App  Configuring Mobile Messaging  Lunch  Lab: Configuring Client Access Servers for Outlook Anywhere        |
| 10.30am – 12.45pm<br>12.45pm – 02.15pm | Breakfast  Lab: Managing Recipient Objects  a. Managing Recipients  b. Configuring E-Mail Address Policies  c. Configuring Address Lists  d. Performing Bulk Recipient Management Tasks  Managing Client Access  Configuring the Client Access Server Role  Configuring Client Access Services for Outlook Clients  Configuring Outlook Web App  Configuring Mobile Messaging  Lunch  Lab: Configuring Client Access Servers for Outlook Anywhere Access |
| 10.30am – 12.45pm<br>12.45pm – 02.15pm | Breakfast  Lab: Managing Recipient Objects  a. Managing Recipients  b. Configuring E-Mail Address Policies  c. Configuring Address Lists  d. Performing Bulk Recipient Management Tasks  Managing Client Access  Configuring the Client Access Server Role  Configuring Client Access Services for Outlook Clients  Configuring Outlook Web App  Configuring Mobile Messaging  Lunch  Lab: Configuring Client Access Servers for Outlook Anywhere        |

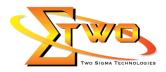

|                   | <ul> <li>Lab: Configuring Client Access Servers for Outlook Web App</li> </ul> |
|-------------------|--------------------------------------------------------------------------------|
|                   | and Exchange ActiveSync                                                        |
|                   | a. Configuring Outlook Web App                                                 |
|                   | b. Configuring Exchange ActiveSync                                             |
|                   |                                                                                |
|                   | Managing Message Transport                                                     |
|                   | Overview of Message Transport                                                  |
|                   | Configuring Message Transport                                                  |
|                   | Lab: Managing Message Transport                                                |
|                   | a. Configuring Internet Message Transport                                      |
|                   | b. Troubleshooting Message Transport                                           |
|                   | c. Troubleshooting Internet Message Delivery                                   |
|                   | Day 3                                                                          |
| 09.00am – 10.00am | Implementing Messaging Security                                                |
| 33.33am 13.33am   | Deploying Edge Transport Servers                                               |
|                   | Deploying an Antivirus Solution                                                |
|                   |                                                                                |
|                   | , · · · · · · · · · · · · · · · · · · ·                                        |
| 10.000 10.200     | Configuring Secure SMTP Messaging  Propletest                                  |
| 10.00am – 10.30am | Breakfast                                                                      |
| 10.30am – 12.45pm | Lab: Configuring Edge Transport Servers and Forefront                          |
|                   | Protection 2010                                                                |
|                   | a. Configuring Edge Transport Servers                                          |
|                   | b. Configuring ForeFront Protection 2010 for Exchange                          |
|                   | Servers                                                                        |
|                   | Lab: Implementing Anti-Spam Solutions                                          |
|                   | a. Configuring an Anti-Spam Solution on Edge Transport                         |
|                   | Servers                                                                        |
|                   | Implementing High Availability                                                 |
|                   | Overview of High Availability Options                                          |
|                   | <ul> <li>Configuring Highly Available Mailbox Databases</li> </ul>             |
|                   | Deploying Highly Available Non-Mailbox Servers                                 |
|                   | <ul> <li>Lab: Implementing High Availability</li> </ul>                        |
|                   | a. Deploying a DAG                                                             |
|                   | <ul> <li>b. Deploying Highly Available Hub Transport and Client</li> </ul>     |
|                   | Access Servers                                                                 |
|                   | c. Testing the High Availability Configuration                                 |
| 12.45pm – 02.15pm | Lunch                                                                          |
| 02.15pm – 05.00pm | Implementing Backup and Recovery                                               |
|                   | Planning Backup and Recovery                                                   |
|                   | Backing Up Exchange Server 2010                                                |
|                   | Restoring Exchange Server 2010                                                 |
|                   | Lab: Implementing Backup and Recovery                                          |
|                   | a. Backing Up Exchange Server 2010                                             |
|                   | b. Restoring Exchange Server Data                                              |
|                   | c. Restoring Exchange Servers (optional)                                       |
|                   |                                                                                |
|                   |                                                                                |
|                   |                                                                                |

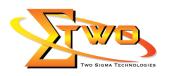

|                                                             | Day 4                                                                                                    |
|-------------------------------------------------------------|----------------------------------------------------------------------------------------------------|
| 09.00am – 10.00am                                           | Configuring Messaging Policy and Compliance                                                                                                    |
| 09.00am – 10.00am                                           |                                                                                                    |
|                                                             | Introducing Messaging Policy and Compliance                                                                                                    |
|                                                             | Configuring Transport Rules                                                                                                    |
|                                                             | Configuring Journaling and Multi-Mailbox Search                                                                                                    |
|                                                             | Configuring Messaging Records Management                                                                                                    |
|                                                             | Configuring Personal Archives                                                                                                    |
| 10.00am - 10.30am                                           | Breakfast                                                                                                    |
| 10.30am - 12.45pm                                           | Lab: Configuring Transport Rules, Journal Rules, and Multi-                                                                                                    |
| •                                                           | Mailbox Search                                                                                                    |
|                                                             | a. Configuring Transport Rules                                                                                                    |
|                                                             | b. Configuring Journal Rules and Multi-Mailbox Search                                                                                                    |
|                                                             | Lab: Configuring Messaging Records Management and                                                                                                    |
|                                                             | Personal Archives                                                                                                    |
|                                                             | Configuring Messaging Records Management                                                                                                    |
|                                                             | b. Configuring Personal Archives                                                                                                    |
|                                                             | Securing Microsoft Exchange Server 2010                                                                                                    |
|                                                             | Configuring Role Based Access Control                                                                                                    |
|                                                             | <ul> <li>Configuring Note Based Access Control</li> <li>Configuring Security for Server Roles in Exchange Server 2010</li> </ul>                                                                                                    |
|                                                             |                                                                                                    |
|                                                             |                                                                                                    |
|                                                             | Lab: Securing Exchange Server 2010     Configuration Exchange Server Borrainsians                                                                                                    |
|                                                             | a. Configuring Exchange Server Permissions                                                                                                    |
| 40.45                                                       | b. Configuring a Reverse Proxy for Exchange Server Access                                                                                                    |
| 12.45pm – 02.15pm                                           | Lunch                                                                                                    |
| 02.15pm – 05.00pm                                           | Maintaining Microsoft Exchange Server 2010                                                                                                    |
|                                                             | Monitoring Exchange Server 2010                                                                                                    |
|                                                             | Maintaining Exchange Server 2010                                                                                                    |
|                                                             | Troubleshooting Exchange Server 2010                                                                                                    |
|                                                             |                                                                                                    |
|                                                             | <ul> <li>Lab: Maintaining Exchange Server 2010</li> </ul>                                                                                                    |
|                                                             | a. Monitoring Exchange Server 2010                                                                                                    |
|                                                             | <ul><li>a. Monitoring Exchange Server 2010</li><li>b. Troubleshooting Database Availability</li></ul>                                                                                                    |
|                                                             | a. Monitoring Exchange Server 2010                                                                                                    |
|                                                             | <ul> <li>a. Monitoring Exchange Server 2010</li> <li>b. Troubleshooting Database Availability</li> <li>c. Troubleshooting Client Access Servers</li> <li>Day 5</li> </ul>                                                                                                    |
| 09.00am – 10.00am                                           | a. Monitoring Exchange Server 2010 b. Troubleshooting Database Availability c. Troubleshooting Client Access Servers  Day 5  Upgrading from Exchange Server 2003 or Exchange Server 2007                                                                                                    |
| 09.00am – 10.00am                                           | a. Monitoring Exchange Server 2010 b. Troubleshooting Database Availability c. Troubleshooting Client Access Servers  Day 5  Upgrading from Exchange Server 2003 or Exchange Server 2007 to Exchange Server 2010                                                                                                    |
| 09.00am – 10.00am                                           | a. Monitoring Exchange Server 2010 b. Troubleshooting Database Availability c. Troubleshooting Client Access Servers  Day 5  Upgrading from Exchange Server 2003 or Exchange Server 2007                                                                                                    |
| 10.00am – 10.30am                                           | a. Monitoring Exchange Server 2010 b. Troubleshooting Database Availability c. Troubleshooting Client Access Servers  Day 5  Upgrading from Exchange Server 2003 or Exchange Server 2007 to Exchange Server 2010                                                                                                    |
|                                                             | <ul> <li>a. Monitoring Exchange Server 2010</li> <li>b. Troubleshooting Database Availability</li> <li>c. Troubleshooting Client Access Servers</li> <li>Day 5</li> <li>Upgrading from Exchange Server 2003 or Exchange Server 2007</li> <li>to Exchange Server 2010</li> <li>Overview of Upgrading to Exchange Server 2010</li> </ul>                                                                                                    |
| 10.00am – 10.30am                                           | a. Monitoring Exchange Server 2010 b. Troubleshooting Database Availability c. Troubleshooting Client Access Servers  Day 5  Upgrading from Exchange Server 2003 or Exchange Server 2007 to Exchange Server 2010  • Overview of Upgrading to Exchange Server 2010  Breakfast                                                                                                    |
| 10.00am – 10.30am                                           | <ul> <li>a. Monitoring Exchange Server 2010</li> <li>b. Troubleshooting Database Availability</li> <li>c. Troubleshooting Client Access Servers</li> <li>Day 5</li> <li>Upgrading from Exchange Server 2003 or Exchange Server 2007</li> <li>to Exchange Server 2010         <ul> <li>Overview of Upgrading to Exchange Server 2010</li> <li>Breakfast</li> <li>Upgrading from Exchange Server 2003 to Exchange Server</li> </ul> </li> </ul>                                                                                                    |
| 10.00am – 10.30am                                           | <ul> <li>a. Monitoring Exchange Server 2010</li> <li>b. Troubleshooting Database Availability</li> <li>c. Troubleshooting Client Access Servers</li> <li>Day 5</li> <li>Upgrading from Exchange Server 2003 or Exchange Server 2007</li> <li>to Exchange Server 2010         <ul> <li>Overview of Upgrading to Exchange Server 2010</li> <li>Breakfast</li> </ul> </li> <li>Upgrading from Exchange Server 2003 to Exchange Server 2010</li> </ul>                                                                                                    |
| 10.00am – 10.30am<br>10.30am – 12.45pm                      | <ul> <li>a. Monitoring Exchange Server 2010</li> <li>b. Troubleshooting Database Availability</li> <li>c. Troubleshooting Client Access Servers</li> <li>Day 5</li> <li>Upgrading from Exchange Server 2003 or Exchange Server 2007</li> <li>to Exchange Server 2010         <ul> <li>Overview of Upgrading to Exchange Server 2010</li> <li>Breakfast</li> </ul> </li> <li>Upgrading from Exchange Server 2003 to Exchange Server 2010</li> <li>Upgrading from Exchange Server 2007 to Exchange Server</li> </ul>                                                                                     |
| 10.00am - 10.30am<br>10.30am - 12.45pm<br>12.45pm - 02.15pm | a. Monitoring Exchange Server 2010 b. Troubleshooting Database Availability c. Troubleshooting Client Access Servers  Day 5  Upgrading from Exchange Server 2003 or Exchange Server 2007 to Exchange Server 2010  • Overview of Upgrading to Exchange Server 2010  Breakfast  • Upgrading from Exchange Server 2003 to Exchange Server 2010  • Upgrading from Exchange Server 2007 to Exchange Server 2010  Lunch                                                                                                    |
| 10.00am – 10.30am<br>10.30am – 12.45pm                      | <ul> <li>a. Monitoring Exchange Server 2010</li> <li>b. Troubleshooting Database Availability</li> <li>c. Troubleshooting Client Access Servers</li> </ul> Day 5 Upgrading from Exchange Server 2003 or Exchange Server 2007 <ul> <li>to Exchange Server 2010</li> <li>Overview of Upgrading to Exchange Server 2010</li> <li>Breakfast</li> <li>Upgrading from Exchange Server 2003 to Exchange Server 2010</li> <li>Upgrading from Exchange Server 2007 to Exchange Server 2010</li> <li>Upgrading from Exchange Server 2007 to Exchange Server 2010</li> </ul> Lunch Implementing Unified Messaging |
| 10.00am - 10.30am<br>10.30am - 12.45pm<br>12.45pm - 02.15pm | a. Monitoring Exchange Server 2010 b. Troubleshooting Database Availability c. Troubleshooting Client Access Servers  Day 5  Upgrading from Exchange Server 2003 or Exchange Server 2007 to Exchange Server 2010  • Overview of Upgrading to Exchange Server 2010  Breakfast  • Upgrading from Exchange Server 2003 to Exchange Server 2010  • Upgrading from Exchange Server 2007 to Exchange Server 2010  Lunch  Implementing Unified Messaging  • Overview of Telephony                                                                                                    |
| 10.00am - 10.30am<br>10.30am - 12.45pm<br>12.45pm - 02.15pm | a. Monitoring Exchange Server 2010 b. Troubleshooting Database Availability c. Troubleshooting Client Access Servers  Day 5  Upgrading from Exchange Server 2003 or Exchange Server 2007 to Exchange Server 2010  • Overview of Upgrading to Exchange Server 2010  Breakfast  • Upgrading from Exchange Server 2003 to Exchange Server 2010  • Upgrading from Exchange Server 2007 to Exchange Server 2010  Lunch  Implementing Unified Messaging  • Overview of Telephony • Introducing Unified Messaging                                                                                             |
| 10.00am - 10.30am<br>10.30am - 12.45pm<br>12.45pm - 02.15pm | a. Monitoring Exchange Server 2010 b. Troubleshooting Database Availability c. Troubleshooting Client Access Servers  Day 5  Upgrading from Exchange Server 2003 or Exchange Server 2007 to Exchange Server 2010  • Overview of Upgrading to Exchange Server 2010  Breakfast  • Upgrading from Exchange Server 2003 to Exchange Server 2010  • Upgrading from Exchange Server 2007 to Exchange Server 2010  Lunch  Implementing Unified Messaging  • Overview of Telephony                                                                                                    |

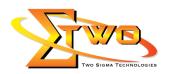

# **More Information**

**Two Sigma Technologies** 

19-2, Jalan PGN 1A/1, Pinggiran Batu Caves, 68100 Batu Caves, Selangor

Tel: 03-61880601/Fax: 03-61880602

To register, please email to <u>sales@2-sigma.com</u> or fax the registration form to 03-61880602, we will contact you for further action.